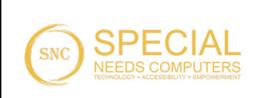

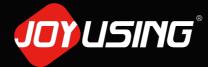

Thanks for purchasing.

## **Quick Start Guide**

V500S Document Camera

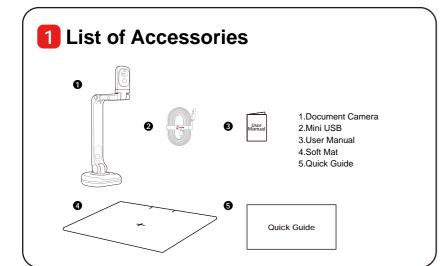

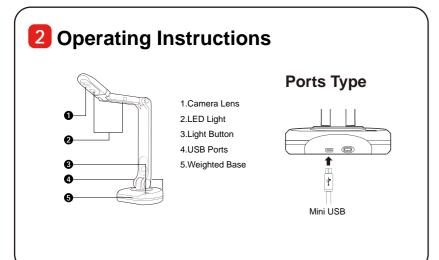

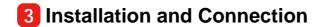

## **USB** to Computer

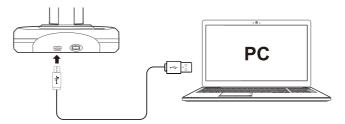

- 1. Connect the USB cable to the PC and Document Camera.
- 2. Install the software.

## **Cable Connection**

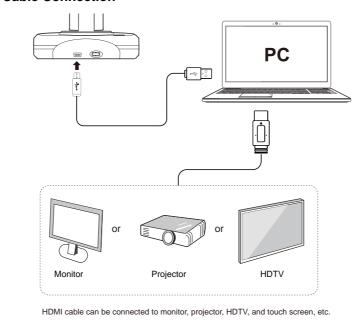

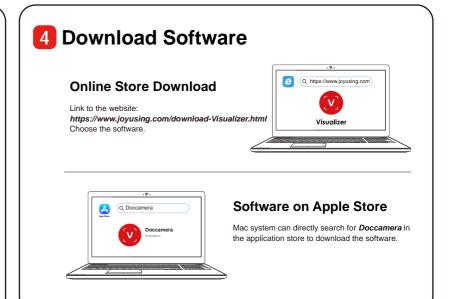

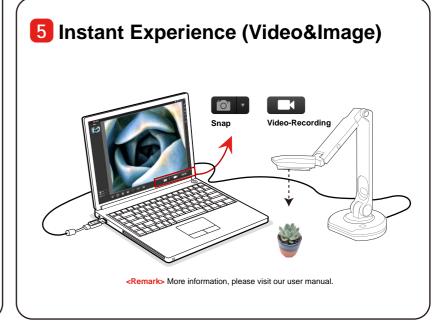